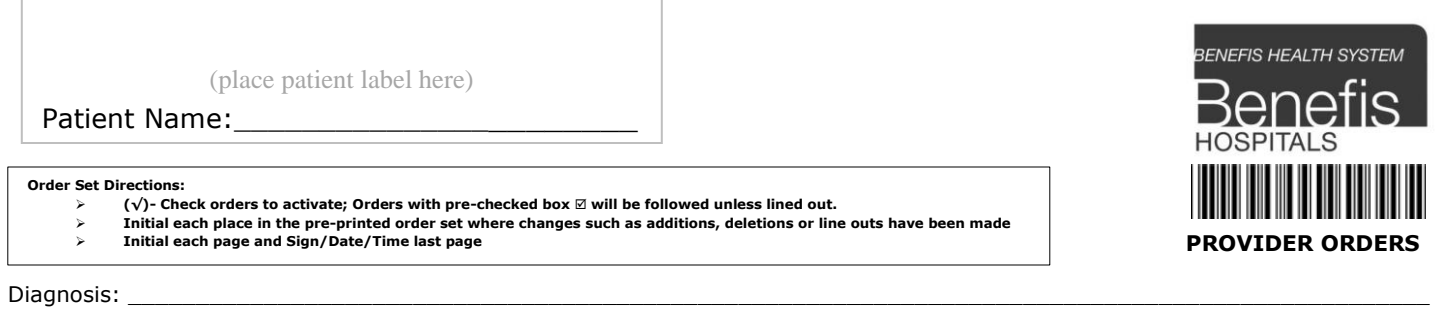

Allergies with reaction type:

# Phlebectomy Pre-Operative **Version 1 7/16/18**

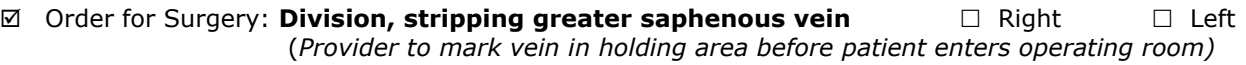

**Secondary phlebectomy**  $\Box$  Right  $\Box$  Left

 $\boxtimes$  Date of Surgery:  $\_\_$ 

# **Patient Placement**

- *Patient Status*
	- $\Box$  Admit to inpatient
	- □ Surgical Daycare

# **Nursing Orders**

 $\boxtimes$  Initiate pre-operative anesthesia protocol

- Order for Surgery Routine (*Obtain the Written Authorization for Ordered Surgery)*
- Weigh patient and record
- $\Box$  Sequential Compression Device
- □ Knee High Anti-Embolic Stocking
- □ Thigh High Anti-Embolic Stocking
- Arterial Venous Impulse

# **IV/Line Insert and/or Maintain**

Peripheral IV Insert/Maintain

# **IV Fluids-Maintenance Specific Fluids**

Lactated Ringers

 $\Box$ milliliters/hour

# **Medications**

INITIATE *Surgical Antibiotic Prophylaxis Protocol*  **Other**

# Tumescent Anesthesia – **SEND TWO 1 liter bags**

Sodium Cholride 0.9% - 1 liter Lidocaine - 800 milligrams/liter (Maximum dose 50mg/kg body weight) Sodium Bicarbonate - 10 milliequivalents/liter Epinephrine 1:1000 - 2 milliliters/liter (2 milligrams/liter)

Initials\_\_\_\_\_\_\_\_\_\_

# (place patient label here)

Patient Name: \_\_\_\_\_\_\_\_\_\_\_\_\_\_\_\_\_\_\_\_\_\_\_\_\_\_\_

#### **eOrder Set Directions:**

- > (√)- Check orders to activate; Orders with pre-checked box ⊠ will be followed unless lined out.<br>> Initial each place in the pre-printed order set where changes such as additions, deletions or line outs have
- 

➢ **Initial each page and Sign/Date/Time last page** ➢

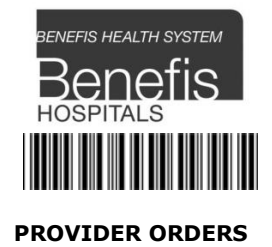

# **Laboratory**

- □ CBC/AUTO DIFF
- □ BASIC METABOLIC PANEL
- COMPREHENSIVE METABOLIC PANEL
- $\Box$  PT (PROTIME AND INR)
- PTT
- **D** PREGNANCY TEST, SERUM
- UA W/MICROSCOPY, CULT IF INDIC

#### **Radiology and Diagnostic Tests**

 $\square$  ECG